## J2EE

## Agent

## The Realization of Agent Based on J2EE Platform

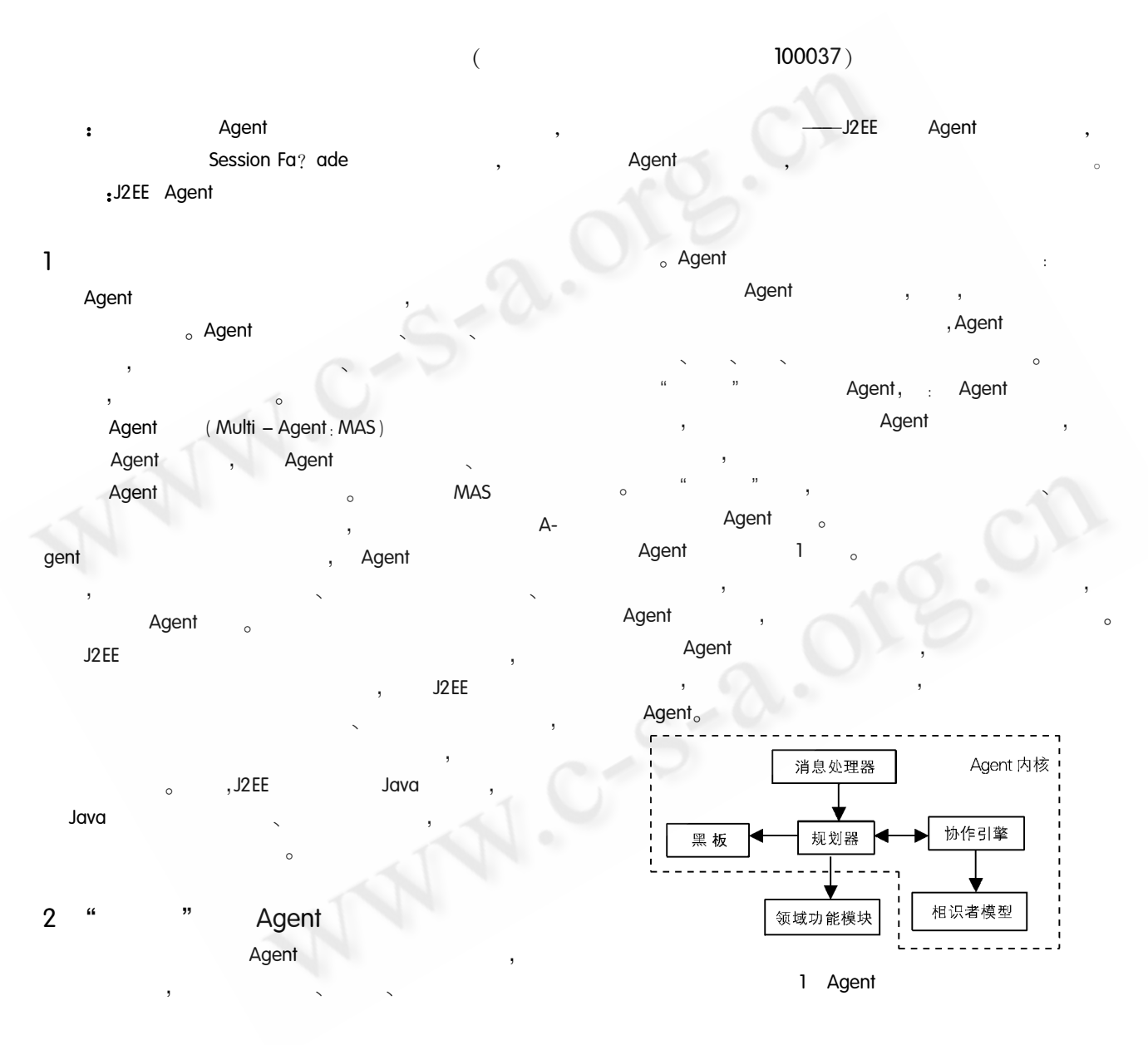

**System Construction** 

15

 $\mathbf{1}$ 

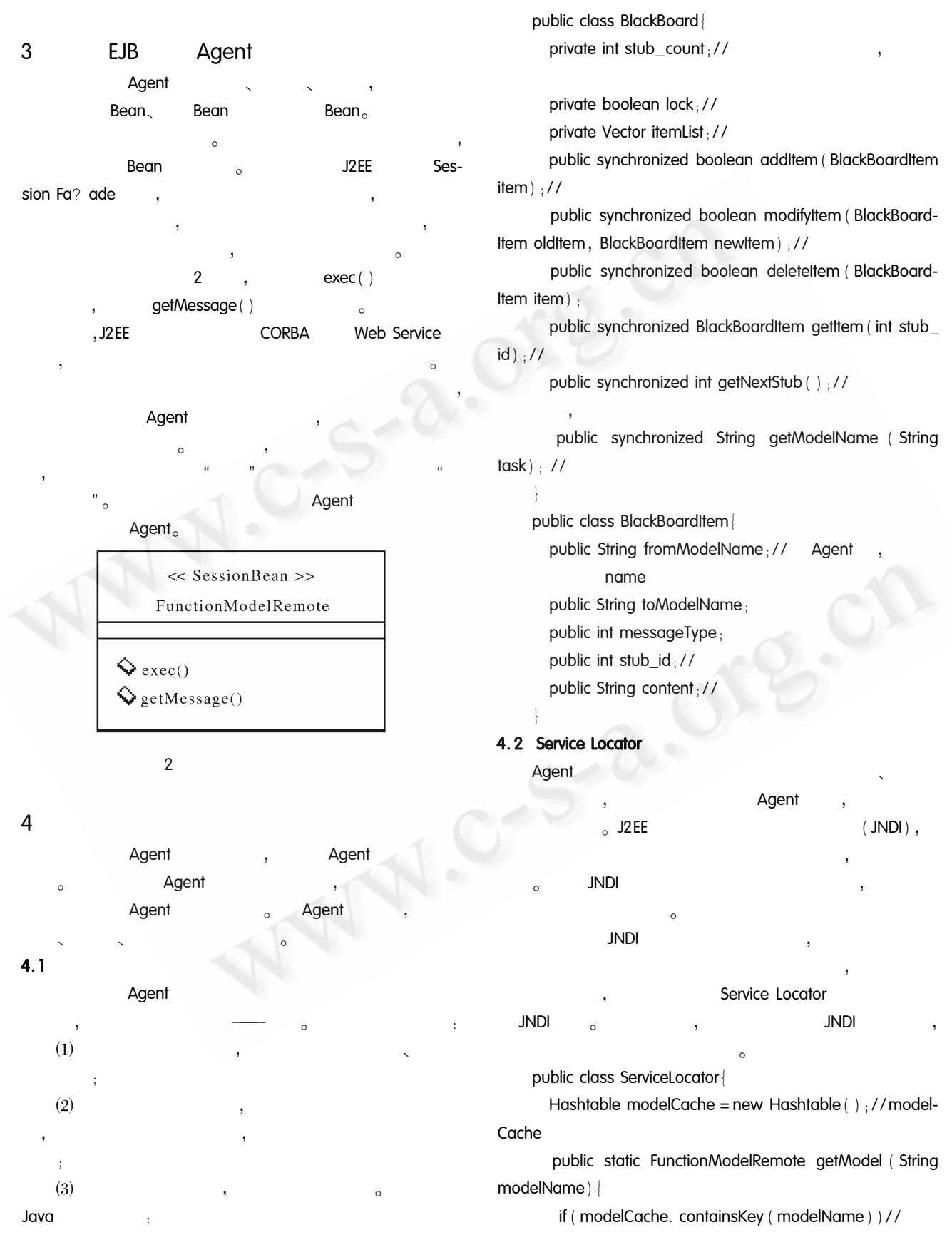

1

return (FunctionModelRemote) modelCache, get (modelName);

- else
- $\frac{1}{2}$

EJBHome home = context.  $lookup(modelName)$ : FunctionModelRemote remote = home. create(): modelCache. put (modelName, remote); return remote:

 $\overline{\phantom{a}}$ 

public static Agent getAgent (String agentName) {... Agent

public static Connection getDBConn (String database)  $\{\ldots\}$ //

public static QueueConnection getQueueConn ( String queue $\{\ldots\}/\ell$ 

 $\epsilon$ 

## $4.3$

 $1/7$ 

Agent goal)  $(task)$ ,

Agent

ı

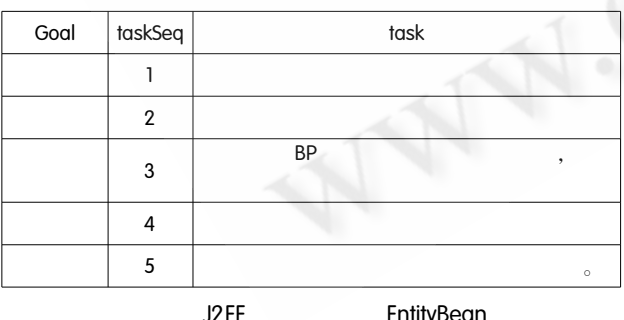

EntityBean

SessionBean public void plan (Goal q) {

ArrayList list = KnowledgeDB. lookup (g);  $1/$ ?

```
BlackBoard blackboard = new BlackBoard () :
       for(int i = 0; i < list. size(); i + +) {
        String task = (String) list. get(i); //
        String modelName = blackboard. lookup (task);
        \frac{1}{2}if (modelName | = null) {
          FunctionModelRemote remote = ServiceLocator. get-
Model (modelName): //
         remote. exec() ://
        else
         CooperationEngine. exec (task);//
```
 $4.5$ 

 $\Delta$ gent Agent Agent public class CooperationEngine ArrayList recongizance; // public void exec (Task task) { for(int i = 0; i < recongizance. size(); i + +){ AgentModel model = (AgentModel) recongizance.  $get(i); //$ Agent if (model. canExec (task))// Agent Agent Agent agent = ServiceLocator. getAgent (model. get-Name $($ )  $)//$ Agent Goal goal = new Goal(); Goal. add (task):

SendMsg (agent, goal);//

 $4.5$ 

Agent , Agent  $\circ$ J2EE  $(RMI)$ Java (Java Message Service : JMS)  $\overline{c}$ 

> **System Construction**  $17$

Agent,

 $\mathbf{1}$ 

 $(MOM)$ **JMS** new Program  $( )$ . plan  $( g )$  : //  $\circ$ Agent Agent  $_0$  Agent  $else$ Goal g = new Goal ("GetAttribute", stateMsg. .RMI Agent  $\overline{a}$ **RMI** getAttributeName()); String attributeValue = new Program (). plan( $q$ ). Agent ResultMessage resultMsg = new ResultMessage Agent J. (stateMsg.getAttributeName(), attributeValue); Agent sendMsg ("resultQueue", resultMsg);// J<sub>2</sub>EE Java  $(MS)$ J2EE1.3 Bean, Bean Bean Agent Agent 5 Agent Agent Agent Agent Agent Bean Agent Java public void on Message (Message message) { J<sub>2</sub>EE Agent Object obj = ((ObjectMessage) message). getObject Agent  $()$ ; Agent Agent  $\frac{1}{2}$ Agent  $\epsilon$ if (obj instance of GoalMessage) { Goal q = ( (GoalMessage ) obj). getGoal( ) new Program  $( )$ . plan $( g )$ .// 1 Ed Roman. Mastering Enterprise JavaBeans [ M ],  $,2002<sub>o</sub>$ 2 Graig A. Berry, John Carnell, Matijaz B. Juric  $\frac{1}{2}$ Agent J2EE  $[M]$ . else if (obj instance of StateMessage) {  $2003<sub>o</sub>$ StateMessage stateMsg = (StateMessage) obj; 3 ,2002 - 03.  $[M]$ , String  $action = stateMsg. getAction( )$ ;  $\overline{4}$ Java if (action. equals ("SET")) {// A- $[J].$  $,2003,4$ : p51 – p52, p81. gent 5 Multi - Agent Inter-Goal g = new Goal ( " SetAttribute", stateMsg.  $[J],$  $,2000,10;$  pl64 net getAttributeName(), p165, p173 C《计算机系统应用》编辑部 http://www.c-s-a.org.cn stateMsg.getAttributeValue());